## The **poetrytex** package

SAM WHITED sam@samwhited.com

> March 2, 2016 v3.0.1

## Contents

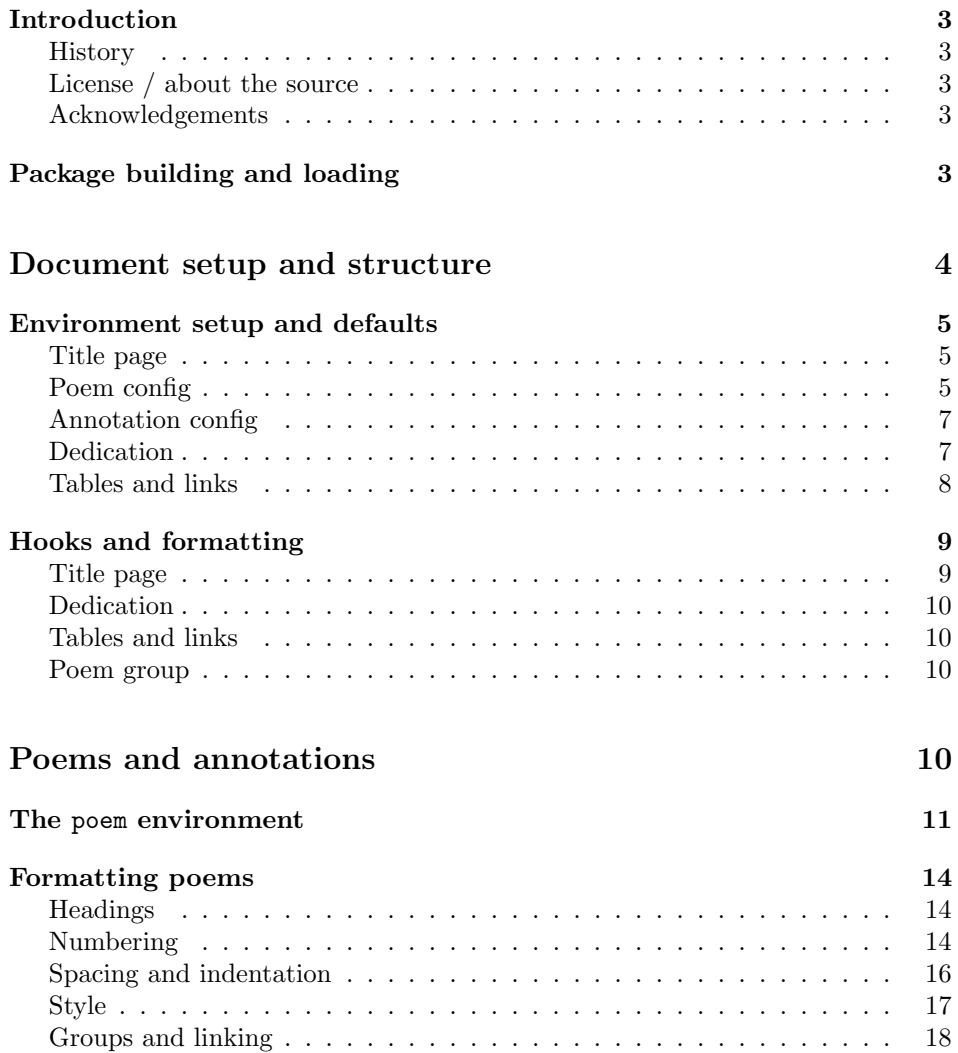

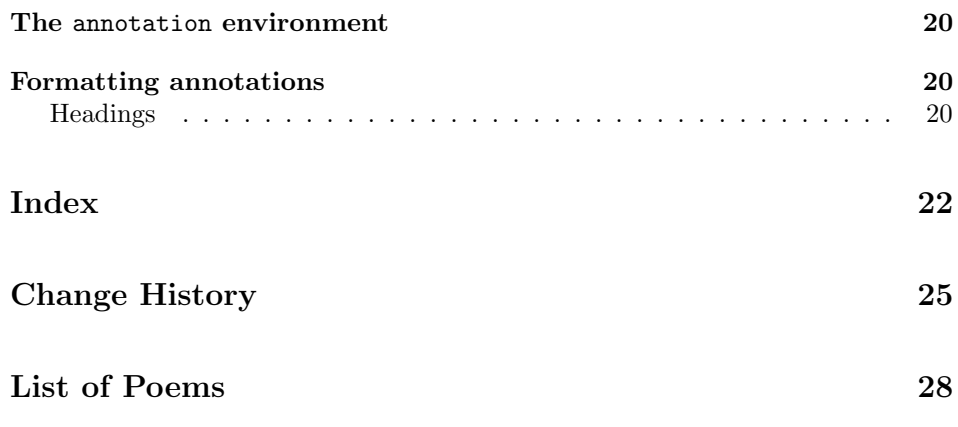

### <span id="page-2-0"></span>Introduction

The poetrytex package is designed to aid in the formatting and typesetting of anthologies of poetry.

#### <span id="page-2-1"></span>History

The package started out as a collection of macros for automating simple tasks that I often had to perform while working on a collection of poetry and prose. After a time, I decided to turn it into an STY file which would be geared more towards the idea of an anthology or a collection of works and less about typesetting the verse itself (for which there were already several good packages on CTAN). While the file was small this worked well—Learning to use the package was easily accomplished by reading the annotated source code (generated via a modified version of Jeremy Ashkenas' literate programming tool 'docco'). However, as the source and scope of the project grew I decided to move away from docco and start working on a proper package that would use more traditional TEX-style docs. As of version 2.0.0, I began using [semantic versioning](https://semver.org) to track releases.

#### <span id="page-2-2"></span>License / about the source

This project may be distributed and/or modified under the conditions of the LATEX Project Public License, either version 1.3c of this license or (at your opinion) any later version. The latest version of this license is in:

#### <http://www.latex-project.org/lppl.txt>

and version 1.3c or later is part of all distributions of  $\angle L>F_{\rm F}X$  version  $2008/05/04$ or later.

Contributions are welcome, and the latest development version of the project can always be found at <https://bitbucket.org/SamWhited/poetrytex>.

#### <span id="page-2-3"></span>Acknowledgements

A special thanks is in order for Brittany Taylor. Though she probably has no idea what T<sub>E</sub>X is, or that this project even exists, it is due mostly to her influence that it ever got off the ground. Secondly: to Sarah Snyder, who helped me to start writing again after many wasted years, and is always obliging when I want to lose at Scrabble.

## <span id="page-2-4"></span>Package building and loading

1 (\*poetrytex)

Building Before building poetrytex you should verify that the following dependencies are installed (note that you do not need to include these lines in your project; just install the packages mentioned):

```
2 \RequirePackage{expl3}
3 \RequirePackage{tocloft}
```
Once you have all the required packages, building poetrytex from source can be accomplished in multiple ways. If the Makefile is present running make help will tell you everything you need to know. To manually extract the files and generate the documentation simply run  $pdf$ latex or  $X\exists P$ EX against  $po$ etrytex.dtx:

```
pdflatex poetrytex.dtx
```
You can also use the  $-$ -shell-escape option to generate documentation which includes the current git commit short-hash in the version number:

```
pdflatex --shell-escape poetrytex.dtx
```
It should be noted that this option is extremely unsafe and you should only use it if you understand the risks.

Loading Using poetrytex in your project works exactly as you'd expect:

```
\usepackage{poetrytex}
```
poemsintoc numbertop what an option does, check the documentation for the macro that is associated numbertoc with it in the code below: The package can also be loaded with any of the following options. If you're unsure

```
4 \DeclareOption{poemsintoc}{\listpoemsintoc}
5 \DeclareOption{numbertop}{\numbertop}
6 \DeclareOption{numbertoc}{\numbertoc}
7 \DeclareOption{numberpoems}{\numberpoems}
8 \DeclareOption{usedefaulttitles}{\usedefaulttitles}
9 \DeclareOption{useincipits}{\useincipits}
10 \DeclareOption{clearpageafterpoem}{\clearpageafterpoem}
```
11 \DeclareOption{clearpageafterannotation}{\clearpageafterannotation}

For instance:

```
\usepackage[numberpoems,clearpageafterpoem]{poetrytex}
```
## <span id="page-3-0"></span>Document setup and structure

The poetrytex package is fairly simple as far as TEX packages go, so it's worth taking a look at how it works internally.

numberpoems usedefaulttitles useincipits clearpageafterpoem clearpageafterannotation

#### <span id="page-4-0"></span>Environment setup and defaults

First we setup our environment, define some useful properties, and choose some default values for those properties.

#### <span id="page-4-1"></span>Title page

We'll start with the title page:

```
\pttitle
\ptsubtitle
  \ptauthor
    \ptdate
             These properties will affect the appearance of \mathcal{L}:
             12 \newcommand*{\pttitle}{Title}
             13 \newcommand*{\ptsubtitle}{Subtitle}
             14 \newcommand*{\ptauthor}{Author}
             15 \newcommand*{\ptdate}{\today}
```
Since we define them as commands, you can change the appearance of your title page by redefining them in your preamble like so:

```
\renewcommand*{\pttitle}{My Title}
\renewcommand*{\ptauthor}{The Author}
```
We then use these properties to set the document title, author, and date:

```
16 \title{%
17 \beforetitle\pttitle\aftertitle%
18 \ifx\ptsubtitle\@ptundefined%
19 \relax%
20 \else%
21 \\*\beforesubtitle\ptsubtitle\aftersubtitle%
22 \overline{\text{f}i\text{}}23 }
24 \author{\beforeauthor\ptauthor\afterauthor}
25 \date{\beforedate\ptdate\afterdate}
```
Since  $\mathcal{S}$  and  $\mathcal{S}$  are  $\mathcal{S}$  and date we use the  $\mathcal{S}$  equivalents so that we can refer to them again later, or redefine them throughout the document—in anthologies with works by multiple authors, for instance.

#### <span id="page-4-2"></span>Poem config

\@ptpoemlabeltext Each time you create a poem in your document we automatically assign it a special label that can be used to link to it later. This label is prefixed with \@ptpoemlabeltext to prevent it from conflicting with user defined labels, or labels defined in other packages.

```
26 \newcommand*{\@ptpoemlabeltext}{poetrytexpoem:}
```
Chances are you'll never need to touch this.

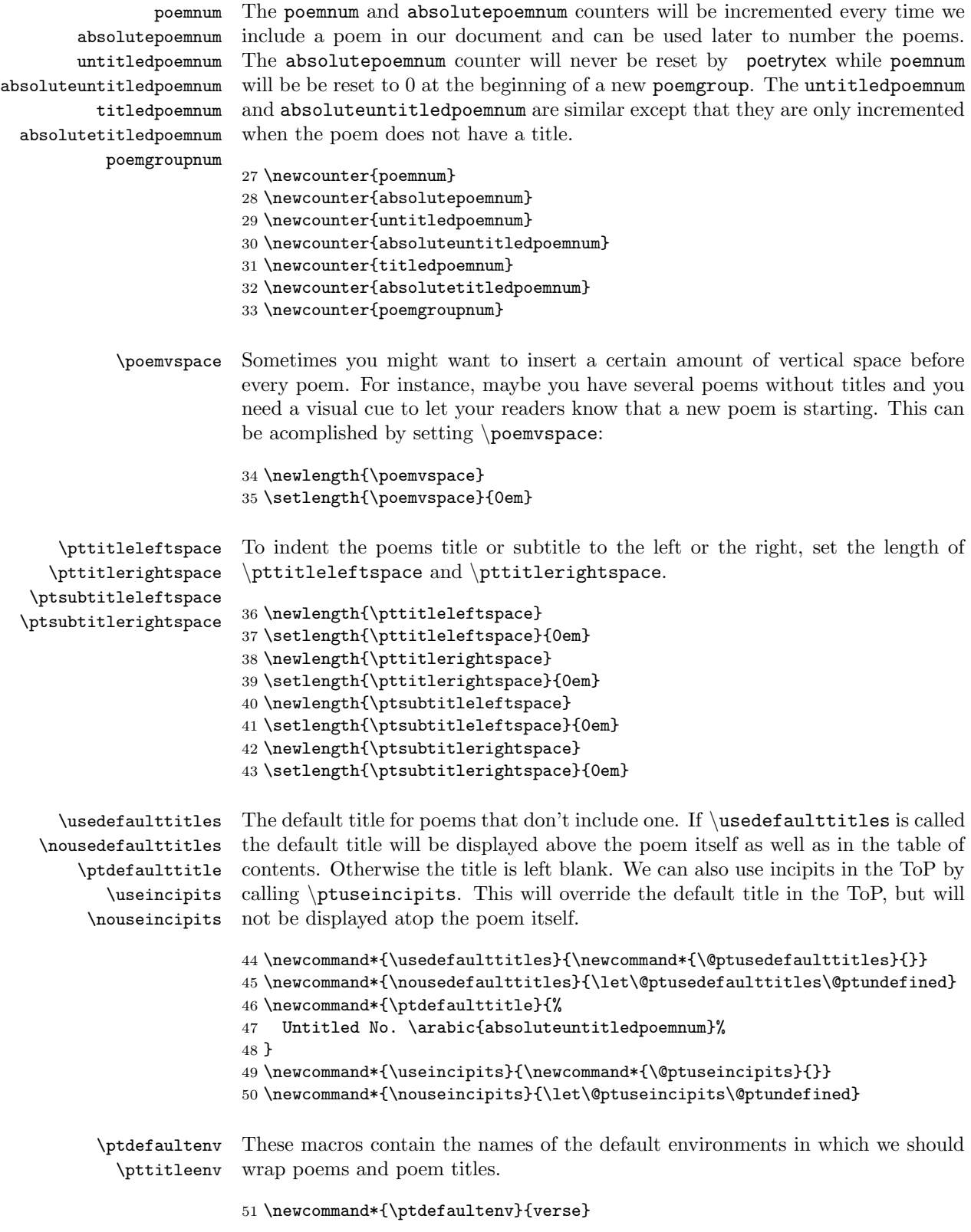

```
52 \newcommand*{\pttitleenv}{center}
```
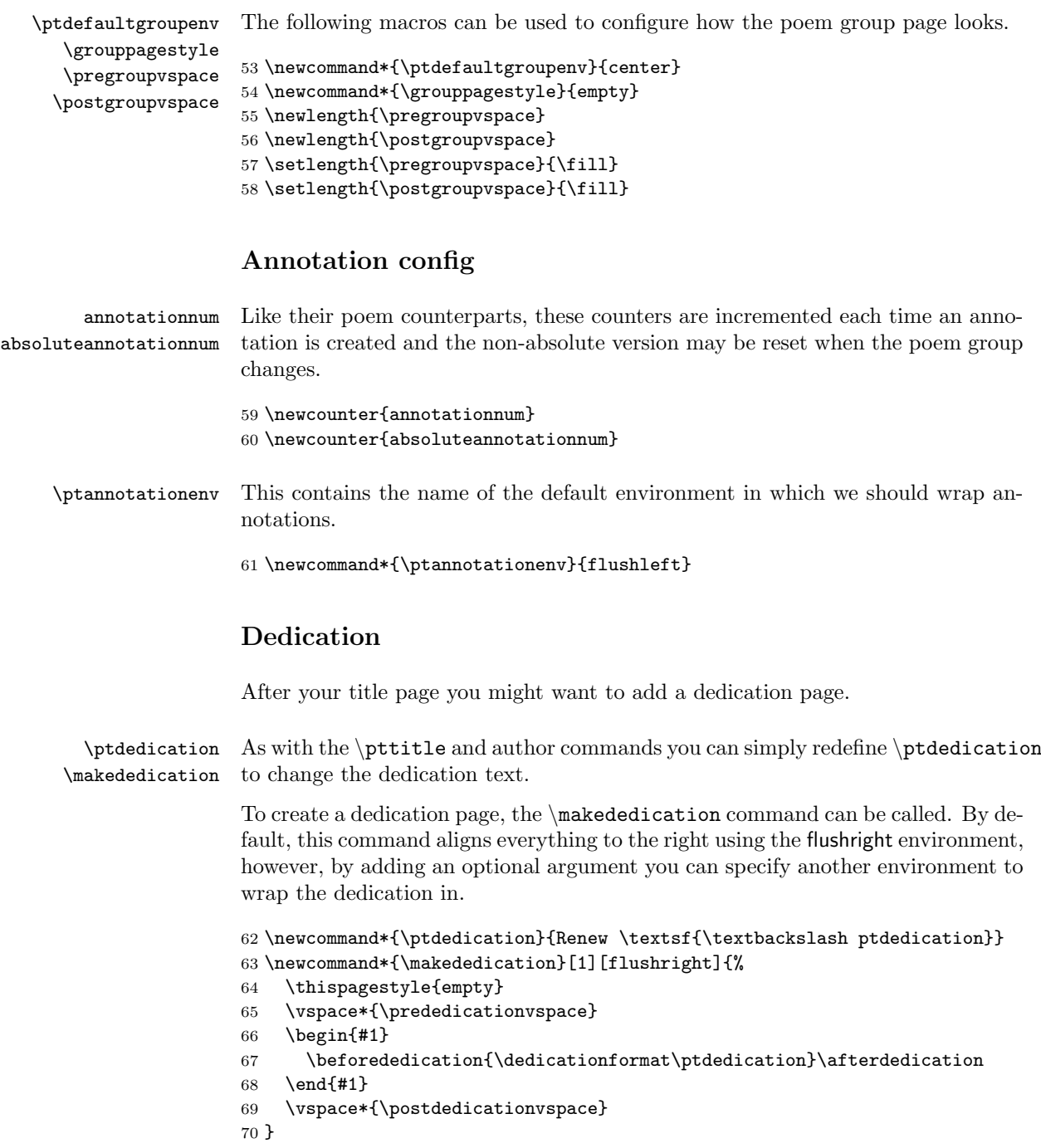

<span id="page-6-1"></span>For example, you might do something like the following:

```
\renewcommand*{\ptdedication}{%
Frontmatter haiku:\\*
This is dedicated to\\*
Someone else, not you.
}
\makededication[center]
```
Frontmatter haiku: This is dedicated to Someone else, not you.

#### <span id="page-7-0"></span>Tables and links

Next we setup the table of contents and list of poems:

\listofpoems \resetnumon The \listofpoems command is nothing more than a convenient alias for \listofpoem as defined by the tocloft package. We can reset poem numbering at a given point by redefining the \resetnumon macro. 71 \newcommand\*{\resetnumon}{} 72 \newlistof[\resetnumon]{poem}{top}{\topname} 73 \newcommand\*{\listofpoems}{\listofpoem} \topname \topentrytype \toptocentrytype default entry type for the ToP in the ToC. The value of \topname will be rendered atop the Table of Poems, and \topentrytype will set the default entry type for poems in the ToP. \toptocentrytype sets the 74 \newcommand\*{\topname}{List of Poems} 75 \newcommand\*{\topentrytype}{subsection} 76 \newcommand\*{\toptocentrytype}{section} \listpoemsintoc \nolistpoemsintoc \tocentrytype Using these commands you can cause poems to be listed in the ToC and set the entry type just like the ToP. By default, the ToC entry type is set to \topentrytype. 77 \newcommand\*{\listpoemsintoc}{\newcommand\*{\@ptlistpoemsintoc}{}} 78 \newcommand\*{\nolistpoemsintoc}{\let\@ptlistpoemsintoc\@ptundefined} 79 \newcommand\*{\tocentrytype}{\topentrytype} We then set the secnumdepth and tocdepth counters to disable chapter, section, and subsection numbering, and to limit the maximum depth of entries in the ToC. 80 \setcounter{secnumdepth}{-1} 81 \setcounter{tocdepth}{2} 82 \renewcommand\*{\listtablename}{\topname} \maketoc Once you've configured the ToC and ToP you probably want to insert them \maketop \maketop\* into your document somewhere. While you could just use the LATEX command \tableofcontents for the ToC, we provide an alternative that adds a bit of formatting and clears the page. By default the ToP creates a listing for itself in the ToC—using the star modifier prevents this. An example table of poems can be found at the end of this document.

```
83 \newcommand*{\maketoc}{%
84 \beforetoc
```

```
85 \tableofcontents
86 \pagestyle{plain}
87 \aftertoc
88 \clearpage
89 \thispagestyle{empty}
90 }
91 \newcommand*{\maketop}{\@ifstar{\@ptmaketopStar}{\@ptmaketopNoStar}}
92 \newcommand*{\@ptmaketopStar}{%
93 \cleardoublepage
94 \beforetop
95 \listofpoems
96 \pagestyle{plain}
97 \aftertop
98 \clearpage
99 }
100 \newcommand*{\@ptmaketopNoStar}{%
101 \cleardoublepage
102 \beforetop
103 \phantomsection
104 \addcontentsline{toc}{\toptocentrytype}{\topname}
105 \listofpoems
106 \pagestyle{plain}
107 \aftertop
108 \clearpage
109 }
```

```
\numbertop
Placing one of these commands in your document preamble will cause the table of
 \numbertoc
\nonumbertop
\nonumbertoc 110 \newcommand*{\numbertop}{\newcommand*{\@ptnumbertop}{}}
             poems or table of contents to be numbered (or stop them from being numbered).
             111 \newcommand*{\numbertoc}{\newcommand*{\@ptnumbertoc}{}}
             112 \newcommand*{\nonumbertop}{\let\@ptnumbertop\@ptundefined}
```

```
113 \newcommand*{\nonumbertoc}{\let\@ptnumbertoc\@ptundefined}
```
### <span id="page-8-0"></span>Hooks and formatting

A great many commands are provided to act as hooks into various parts of poetrytex. These commands don't do anything initially, but can be redefined to customize the way poetrytex behaves.

#### <span id="page-8-1"></span>Title page

```
\beforetitle
    \aftertitle
\beforesubtitle
but inside of any enclosing environments.
\aftersubtitle
  \beforeauthor <sup>114</sup> \newcommand*{\beforetitle}{}
   \afterauthor
115 \newcommand*{\aftertitle}{}
    \beforedate 117 \newcommand*{\aftersubtitle}{}
     \afterdate
                 These hooks get inserted before or after elements on the title page or dedication.
                 If the element has formatting, they will be inserted outside of the formatted block,
                116 \newcommand*{\beforesubtitle}{}
```

```
118 \newcommand*{\beforeauthor}{}
119 \newcommand*{\afterauthor}{}
120 \newcommand*{\beforedate}{}
121 \newcommand*{\afterdate}{}
```
#### <span id="page-9-0"></span>Dedication

\dedicationformat \prededicationvspace \afterdedication ication text.

\postdedicationvspace defining \prededicationvspace and \postdedicationvspace or redefine the \beforededication beforededication and afterdedication hooks to insert content around the ded-Redefine \dedicationformat to change how the dedication text is formatted. You can change the length of the vspace around the dedication by re-

```
122 \newcommand*{\dedicationformat}{\normalfont\itshape}
123 \newlength{\prededicationvspace}
124 \newlength{\postdedicationvspace}
125 \setlength{\prededicationvspace}{\fill}
126 \setlength{\postdedicationvspace}{\fill}
127 \newcommand*{\beforededication}{}
128 \newcommand*{\afterdedication}{}
```
#### <span id="page-9-1"></span>Tables and links

\beforetoc Several hooks are provided which allow you to insert content before or after the \aftertoc tables:

```
\beforetop
```

```
\aftertop 129 \newcommand{\beforetoc}{}
          130 \newcommand{\aftertoc}{}
          131 \newcommand{\beforetop}{}
          132 \newcommand{\aftertop}{}
```
#### <span id="page-9-2"></span>Poem group

\beforepoemgroup \afterpoemgroup The following hooks occur before and after a new poem group. 133 \newcommand\*{\beforepoemgroup}{\cleardoublepage}

```
134 \newcommand*{\afterpoemgroup}{\clearpage}
```
## <span id="page-9-3"></span>Poems and annotations

Now that we've got all the boilerplate, configuration, titles, tables, and properties out of the way, it's time to move on to the core functionality of poetrytex: displaying and organizing poems!

#### <span id="page-10-0"></span>The poem environment

poem Inserting a poem or other writing into your anthology is accomplished by wrapping it in the poem environment. This environment takes in two arguments, the title and subtitle (or author, date, etc.) of the poem.

135 \newenvironment{poem}[3][\ptdefaultenv]{%

\@ptwrapenvironment By default poem re-wraps your text in the verse environment. However, this can be changed by passing in an optional argument with the name of another environment to wrap it in (eg. center) or, for all poems, by redefining ptdefaultenv.

```
136 \newcommand*{\@ptwrapenvironment}{#1}
```
For example, a poem wrapped in the center environment might look like this:

<span id="page-10-1"></span>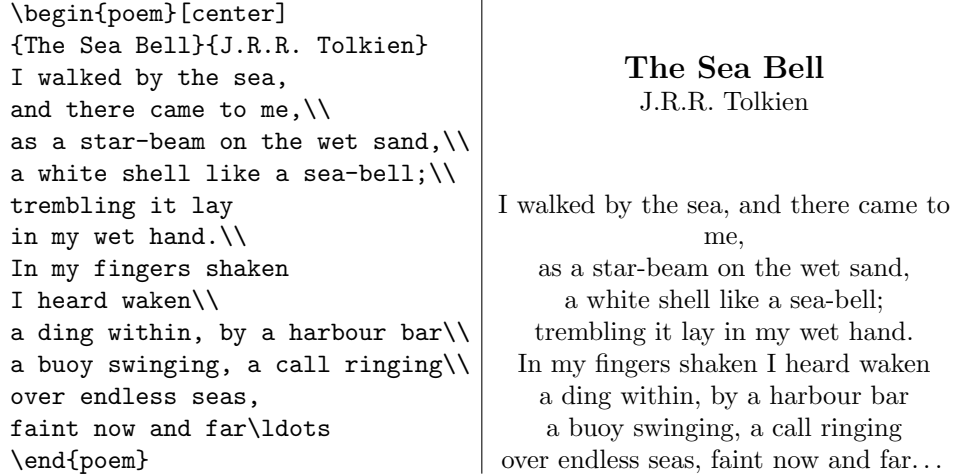

\incipit An incipit can be declared within the poem environment using the \incipit \incipit\* command. This will reprint the first argument so you don't have to write your first line twice. This is useful for untitled poems as you can put their incipit in the ToP in place of a default title.  $\infty$  will declare an incipit but will not reprint its argument, for cases where the incipit differs from the actual line.

```
137 \newcommand*{\incipit}{%
138 \@ifstar{%
139 \@ptincipitStar
140 }{%
141 \@ptincipitNoStar
142 }
143 }
144 \newcommand*{\@ptincipitNoStar}[1]{%
145 \global\expandafter\def%
146 \qquad \text{csname}%
147 @poem\arabic{absolutepoemnum} incipit%
148 \endcsname{##1}%
149 ##1%
150 }
```

```
151 \newcommand*{\@ptincipitStar}[1]{%
152 \global\expandafter\def%
153 \qquad \text{Csmame}%
154 @poem\arabic{absolutepoemnum} incipit%
155 \endcsname{##1}%
156 }
```
\theincipit After an incipit has been declared, this will expand to the text of the incipit for the current poem.

```
157 \newcommand*{\theincipit}{%
158 \csname @poem\arabic{absolutepoemnum} incipit\endcsname%
159 }
```
This poem has a (slightly modified) default title and an incipit in the ToP:

```
\usedefaulttitles
\useincipits
\renewcommand*{\ptdefaulttitle}{%
Untitled \textnumero\
\arabic{absoluteuntitledpoemnum}%
}
\begin{poem}{}{Traditional}
\incipit{Media vita in morte%
  sumus};\\*
Quem qu\ae rimus adjutorem nisi%
  te, Domine?\\*
Qui pro peccatis nostris juste%
  irasceris\\*
Sancte Deus, Sancte fortis,%
  Sancte et misericors
  Salvator, \\*
Amar\ae morti ne tradas nos.
\end{poem}
                                            vator,
```
<span id="page-11-0"></span>Untitled № 1 Traditional

Media vita in morte sumus; Quem quærimus adjutorem nisi te, Domine? Qui pro peccatis nostris juste irasceris Sancte Deus, Sancte fortis, Sancte et misericors Sal-

Amaræmorti ne tradas nos.

Now we render the page header, title, and the actual poem:

```
160 \addtocounter{poemnum}{1}
161 \addtocounter{absolutepoemnum}{1}
162 \poetryheadings
163 \ifx&#2&%
164 \addtocounter{untitledpoemnum}{1}
165 \addtocounter{absoluteuntitledpoemnum}{1}
166 \else
167 \addtocounter{titledpoemnum}{1}
168 \addtocounter{absolutetitledpoemnum}{1}
169 \fi
170 \vspace*{\poemvspace}
171 \begin{\pttitleenv}
172 \refstepcounter{poem}%
173 \phantomsection%
174 \addcontentsline{top}{\topentrytype}{%
175 \ifx\@ptnumbertop\@ptundefined%
```
12

```
176 \text{relax\textit{\%}}177 \else%
178 \toppoemnum%
179 \overline{179}180 \ifx&#2&%
181 \ifx\@ptuseincipits\@ptundefined%
182 \ptdefaulttitle%
183 \else%
184 {\incipittopformat \theincipit}%
185 \overrightarrow{185}186 \else%
187 #2%
188 \overleftrightarrow{fi}189 }%
190 \ifx\@ptlistpoemsintoc\@ptundefined%
191 \relax%
192 \else%
193 \addcontentsline{toc}{\tocentrytype}{%
194 \ifx\@ptnumbertoc\@ptundefined%
195 \relax%
196 \else%
197 \tocpoemnum%
198 \overline{\iota}199 \ifx&#2&%
200 \ifx\@ptuseincipits\@ptundefined%
201 \ptdefaulttitle%
202 \else%
203 {\incipittocformat \theincipit}%
204 \overrightarrow{1\%}205 \else%
206 #2%
207 \fi%
208 }%
209 \overline{\text{if}'}210 \ifx\hypertarget\@ptundefined%
211 \relax%
212 \else%
213 \hypertarget{\@ptpoemlabeltext\arabic{absolutepoemnum}}{}%
214 \overrightarrow{12}215 {\poemtitleformat%
216 \ifx\@ptnumberpoems\@ptundefined
217 \relax
218 \else
219 \titlepoemnum
220 \overline{\text{if'}}221 \iint x \& # 2 \&%
222 \ifx\@ptusedefaulttitles\@ptundefined%
223 \relax%
224 \else%
225226 \hspace*{\pttitlerightspace}\\*%
227 \ifmmode{\big\langle} 1 \leq j \leq 2 \leq n \big\rangle228 \else
229 \hspace*{\pttitleleftspace}#2\hspace*{\pttitlerightspace}\\*%
```

```
230 \overline{\text{1230}}231 }%
232 \hspace*{\ptsubtitleleftspace}#3\hspace*{\ptsubtitlerightspace}
233 \end{\pttitleenv}
234 \nopagebreak
235 \begin{\@ptwrapenvironment}
236 \begingroup\setlength{\parskip}{\stanzaparskip}%
237 }{%
238 \endgroup
239 \end{\@ptwrapenvironment}%
240 \ifx\@ptclearpageafterpoem\@ptundefined%
241 \relax%
242 \else%
243 \clearpage%
244 \overline{\text{f}i\text{}}245 }
```
## <span id="page-13-0"></span>Formatting poems

The poem environment provides some reasonable defaults for formatting your work but chances are you want a little more control.

#### <span id="page-13-1"></span>Headings

```
\poetryheadings Every time a new poem environment is created we automatically call \poetryheadings.
                  By redefining this you can change how your headings look, use packages like fan-
                 cyhdr, or remove headers from poem pages altogether.
```

```
246 \newcommand*{\poetryheadings}[0]{%
247 \pagestyle{myheadings}
248 \markboth{\ |\ \textsc{\pttitle}\hfill }
249 {\hfill\text{c}} \ | \250 }
```
#### <span id="page-13-2"></span>Numbering

\numberpoems \nonumberpoems This command determines if the poems should display their number above the title. Generally these should be called from the preamble but they can be defined at any point in your document to change how numbering works, or to turn on numbering from that point forward.

```
251 \newcommand*{\numberpoems}{\newcommand*{\@ptnumberpoems}{}}
252 \newcommand*{\nonumberpoems}{\let\@ptnumberpoems\@ptundefined}
```
Using \numberpoems results in:

\numberpoems \numbertop

\begin{poem}{The Highwayman} {Alfred Noyes} The wind was a torrent of darkness among the gusty trees,\\ The moon was a ghostly galleon tossed upon cloudy seas,\\ The road was a ribbon of moonlight over the purple moor% \ldots \end{poem}

<span id="page-14-0"></span>3 The Highwayman Alfred Noyes

The wind was a torrent of darkness among the gusty trees,

The moon was a ghostly galleon tossed upon cloudy seas,

The road was a ribbon of moonlight over the purple moor . . .

\titlepoemnum \toppoemnum \tocpoemnum can customize how the numbering looks. These commands are used to insert the poem number into the poem title, the table of poems, and the table of contents respectively. By redefining them you

```
253 \newcommand*{\titlepoemnum}{\arabic{absolutepoemnum}\\*}
254 \newcommand*{\toppoemnum}{\arabic{absolutepoemnum}.\ }
255 \newcommand*{\tocpoemnum}{\toppoemnum}
```
If we want to use uppercase roman numerals on the poems, and lowercase roman numerals in the [Table of Poems](#page-27-0), we could redefine them like so:

```
\numberpoems
\numbertop
\renewcommand*{\titlepoemnum}{%
  \unskip\Roman{poemnum}\\}
\renewcommand*{\toppoemnum}{
 \unskip\roman{poemnum}.\ }
```

```
\begin{poem}%
{The Lady of Shalott}%
{Alfred Tennyson (1842)}
On either side the river lie\\
Long fields of barley and
of rye,\\
That clothe the wold and meet
the sky;\\
And through the field the road
runs by\\
To many-towered Camelot;\\
And up and down the people go, \backslash \backslashGazing where the lilies blow\\
Round an island there below,\\
The island of Shalott---
\end{poem}
```
#### IV

#### <span id="page-14-1"></span>The Lady of Shalott Alfred Tennyson (1842)

On either side the river lie Long fields of barley and of rye,

That clothe the wold and meet the sky;

And through the field the road runs by

To many-towered Camelot; And up and down the people go,

Gazing where the lilies blow Round an island there below,

The island of Shalott—

#### <span id="page-15-0"></span>Spacing and indentation

```
\stanzaparskip This length is used to change the parskip within a poem environment.
                            256 \newlength{\stanzaparskip}
                            257 \setlength{\stanzaparskip}{0.7em}
       \clearpageafterpoem
     \noclearpageafterpoem
 \clearpageafterannotation
\noclearpageafterannotation 258 \newcommand*{\clearpageafterpoem}{\newcommand*{\@ptclearpageafterpoem}{}}
                            clearpageafterpoem and clearpageafterannotation cause the page to be
                            cleared after every poem environment or annotation environment respectively.
                            259 \newcommand*{\clearpageafterannotation}{\newcommand*{\@ptclearpageafterannotation}{}}
```

```
260 \newcommand*{\noclearpageafterpoem}{\let\@ptclearpageafterpoem\@ptundefined}
261 \newcommand*{\noclearpageafterannotation}{\let\@ptclearpageafterannotation\@ptundefined}
```
\ptind \ptind\*

\ptgap The \ptgap length and \ptind command are two of those places where poetrytex strays a bit into the realm of poetry typesetting. They overlap with the verse package's \vgap and \vin commands and insert indentation at at the beginning of a line. This is useful for typesetting poems consistently when the verse package is not loaded. Redefine \ptgap to change the length that \ptind indents by. The starred version of ptind uses \hspace\*.

```
262 \newlength{\ptgap}
263 \setlength{\ptgap}{2em}
264 \newcommand*{\ptind}{%
265 \@ifstar{%
266 \@ptindStar
267 }{%
268 \@ptindNoStar
269 - 3270 }
271 \newcommand*{\@ptindStar}{\hspace*{\ptgap}}
272 \newcommand*{\@ptindNoStar}{\hspace{\ptgap}}
```
Using it works something like this:

```
\setlength{\ptgap}{2em}
\begin{poem}[flushleft]{PoE\TeX}
{An {\tipaencoding
/Ig"zA:mp@l/} poem}
There once was a poem called%
PoE\TeX\\*
That's name sounded somewhat%
{\tipaencoding /p@"TEtEk/}.\\*
\ptind It was really quite%
sad,\\*
\ptind to see pronunciation%
so bad, \sqrt{*}And to read such a terrible%
{\tipaencoding /"lIme(@)rEk/}!
\end{poem}
```
#### **PoET<sub>F</sub>X**

```
An /Ig'za:mpəl/ poem
```
<span id="page-15-1"></span>There once was a poem called PoETEX That's name sounded somewhat  $/$ pa' $\theta$ *etek*/.

It was really quite sad, to see pronunciation so bad, And to read such a terrible  $/$ 'lıme(ə)r $\epsilon$ k/!

### <span id="page-16-0"></span>Style

\poemtitleformat By redefining \poemtitleformat we can change how the poem title is rendered.

 ${\bf \mbox{\texttt{b}normal} {\bf \strut} {\bf \strut} {\bf \$ 

<span id="page-16-1"></span>This can be used for everything from changing the font size to adding interesting effects:

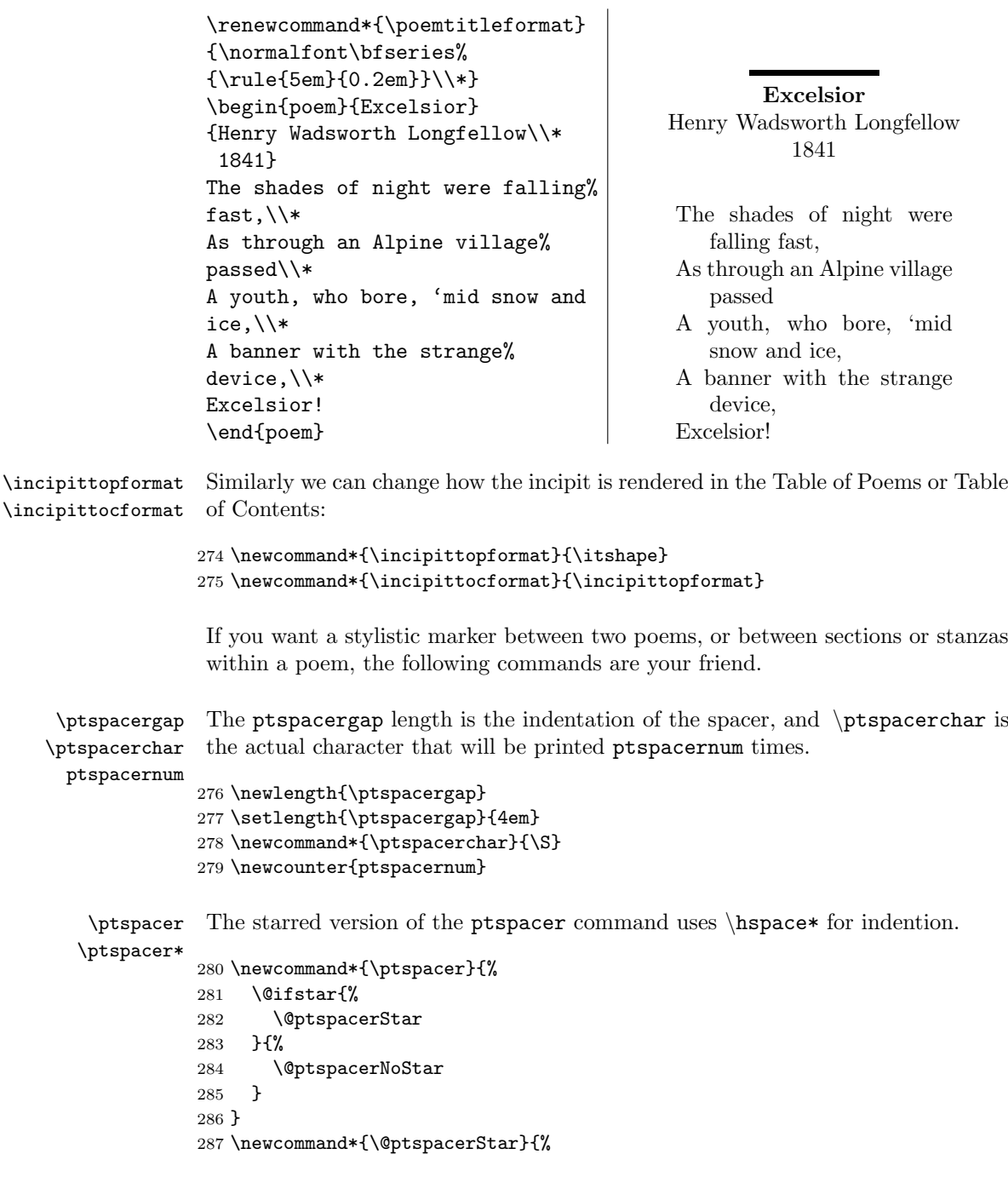

```
288 \hspace*{\ptspacergap}%
289 \@ptrepeat{\value{ptspacernum}}{\ptspacerchar}%
290 }
291 \newcommand*{\@ptspacerNoStar}{%
292 \hspace{\ptspacergap}%
293 \@ptrepeat{\value{ptspacernum}}{\ptspacerchar}%
294 }
295 \ExplSyntaxOn
296 \cs_new_eq:NN \@ptrepeat \prg_replicate:nn
297 \ExplSyntaxOff
```
For example:

```
\renewcommand{\ptspacerchar}{\o}
\setcounter{ptspacernum}{2}
\begin{poem}{The Love Song%
of J. Alfred Prufrock}
{T.S. Eliot}
\ldots I should have been a pair%
of ragged claws\\
Scuttling across the floors of%
silent seas.
```
#### \ptspacer

```
And the afternoon, the evening,
sleeps so peacefully!\\
Smoothed by long fingers, \setminusAsleep\ldots\ tired\ldots\ or%
it malingers,\\
Stretched on the floor, here%
beside you and me\ldots
\end{poem}
```
#### <span id="page-17-1"></span>The Love Song of J. Alfred Prufrock T.S. Eliot

. . . I should have been a pair of ragged claws Scuttling across the floors of silent seas.

øø

And the afternoon, the evening, sleeps so peacefully! Smoothed by long fingers, Asleep. . . tired. . . or it malingers, Stretched on the floor, here beside you and me. . .

#### <span id="page-17-0"></span>Groups and linking

When putting together a large collection of poetry and prose you most likely need a way to organize your works and find them quickly. While the table of poems helps we might also want to link directly to poems, or further subdivide the collection into groups of related works (by year written, or subject matter for instance).

\linktopoem We can [link](#page-10-1) [to](#page-11-0) [poems](#page-14-0) easily enough by providing linktopoem with the text for the link and, optionally, the number of the poem to link to. If only one argument is given it is used as both the link destination and text. This macro only works if the hyperref package is loaded; otherwise, text is just passed through.

```
298 \newcommand*{\linktopoem}[2][ptnull]{%
299 \ifx\hyperlink\@ptundefined
300 #2\relax%
```

```
301 \quad \text{A3}302 \ifx{#1}{ptnull}
303 \hyperlink{\@ptpoemlabeltext#2}{#2}\relax
304 \else
305 \hyperlink{\@ptpoemlabeltext#1}{#2}\relax
306 \fi
307 \fi
308 }
```
\ptgroup \poemgroup \poemgroup\* \setpoemgroup \setpoemgroup\*

Dividing poems up into groups can be accomplished with the \poemgroup command. The command creates a title-page for the group at the current location and adds entries to the ToP and ToC unless the starred version of the command is used. The \ptgroup command will always contain a reference to the current group in case you need to refer to it later. If you want to change the group, but don't want to create a title page, use the **\setpoemgroup** command. The starred version also doesn't add an entry in the ToP and ToC.

```
309 \newcommand*{\ptgroup}{}
310 \newcommand*{\poemgroup}[1]{%
311 \addtocounter{poemgroupnum}{1}
312 \setcounter{poemnum}{0}
313 \setcounter{untitledpoemnum}{0}
314 \setcounter{titledpoemnum}{0}
315 \setcounter{annotationnum}{0}
316 \beforepoemgroup
317 \vspace*{\pregroupvspace}
318 \renewcommand*{\ptgroup}{#1}
319 \pagestyle{\grouppagestyle}
320 \begin{\ptdefaultgroupenv}
321 \@ifstar{%
322 \@ptpoemgroupStar{#1}
323 }{%
324 \@ptpoemgroupNoStar{#1}
325 }
326 \end{\ptdefaultgroupenv}
327 \vspace*{\postgroupvspace}
328 \afterpoemgroup
329 }
330 \newcommand*{\@ptpoemgroupStar}[1]{%
331 \section*{#1}
332 }
333 \newcommand*{\@ptpoemgroupNoStar}[1]{%
334 \section{#1}
335 \addcontentsline{top}{section}{#1}
336 }
337 \newcommand*{\setpoemgroup}[1]{%
338 \addtocounter{poemgroupnum}{1}
339 \setcounter{poemnum}{0}
340 \setcounter{untitledpoemnum}{0}
341 \setcounter{titledpoemnum}{0}
342 \setcounter{annotationnum}{0}
343 \renewcommand*{\ptgroup}{#1}
344 \@ifstar{%
```

```
345 \relax%
346 }{%
347 \@ptsetpoemgroupNoStar{#1}
348 }
349 }
350 \newcommand*{\@ptsetpoemgroupNoStar}[1]{%
351 \addcontentsline{top}{section}{#1}
352 \addcontentsline{toc}{section}{#1}
353 }
```
### <span id="page-19-0"></span>The annotation environment

annotation Annotations allow you to insert prose that relates to a specific poem into your document. It uses \annotationheadings (see below), clears the page twice, and adds itself to the ToC (but not the ToP). The page is also cleared again after the annotation.

> Like the poetry environment, an optional first argument can be used to specify the environment in which the annotation will be wrapped. The default is flushleft and can be changed by redefining \ptannotationenv.

```
354 \newenvironment{annotation}[2][\ptannotationenv]{%
355 \newcommand*{\@ptwrapenvironment}{#1}
356 \cleardoublepage
357 \addtocounter{annotationnum}{1}
358 \addtocounter{absoluteannotationnum}{1}
359 \annotationheadings
360 \begin{\@ptwrapenvironment}
361 \subsection{#2}
362 \nopagebreak
363 }{%
364 \end{\@ptwrapenvironment}%
365 \ifx\@ptclearpageafterannotation\@ptundefined%
366 \relax%
367 \else%
368 \clearpage%
369 \fi%
370 }
```
### <span id="page-19-1"></span>Formatting annotations

#### <span id="page-19-2"></span>Headings

\annotationheadings The \annotationheadings macro is automatically called every time a new annotation environment is created. By default, it simply calls \poetryheadings, but it can be redefined to give your annotation pages a different heading style than your poem pages.

\newcommand\*{\annotationheadings}[0]{\poetryheadings}

Now that everything is defined we can process any [options](#page-3-1) that were passed in by the user:

372 \ProcessOptions\relax 373  $\langle /$ poetrytex $\rangle$ 

## <span id="page-21-0"></span>Index

Numbers written in italic refer to the page where the corresponding entry is described; numbers underlined refer to the code line of the definition; numbers in roman refer to the code lines where the entry is used.

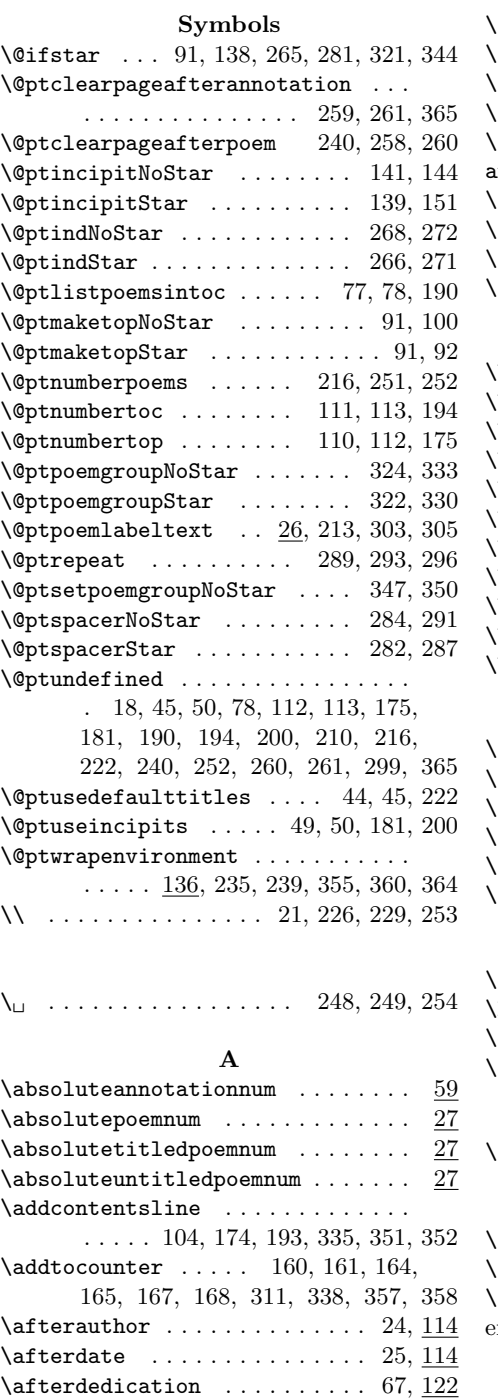

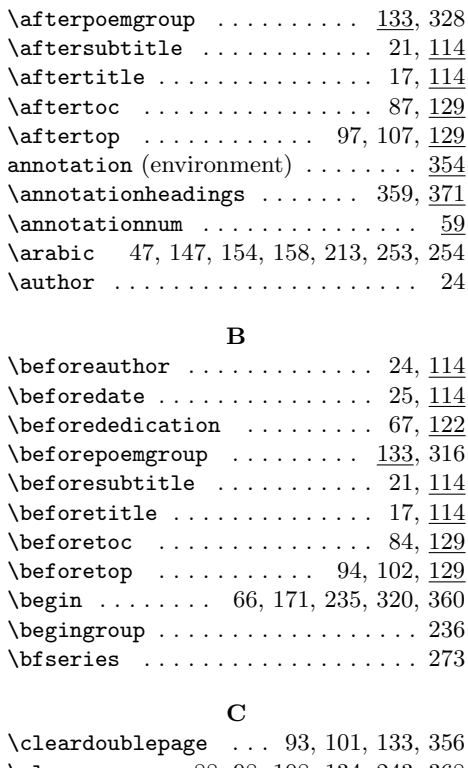

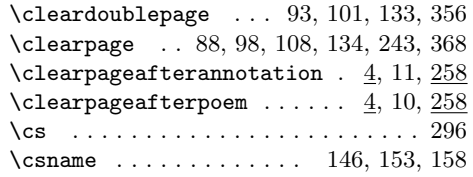

#### D

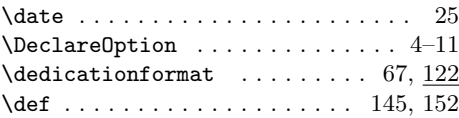

#### E

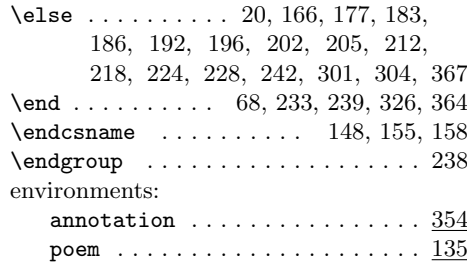

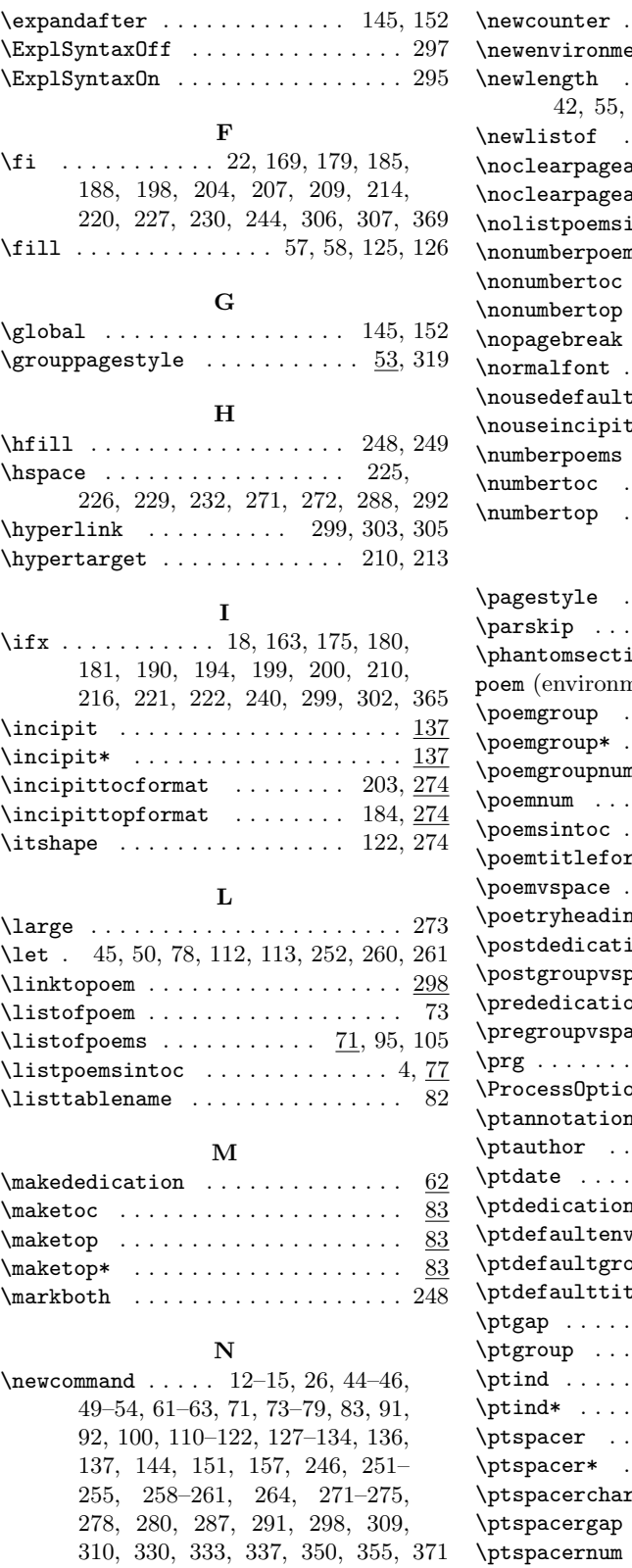

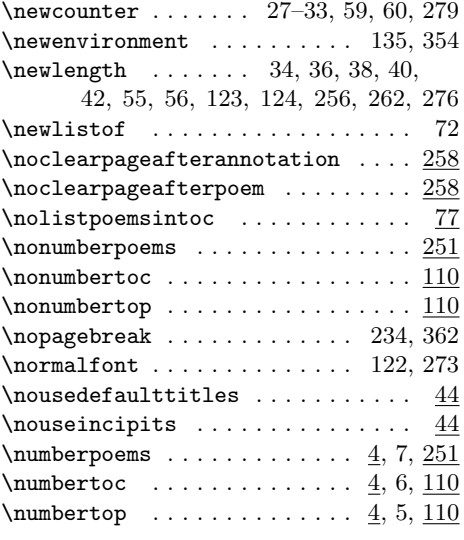

#### P

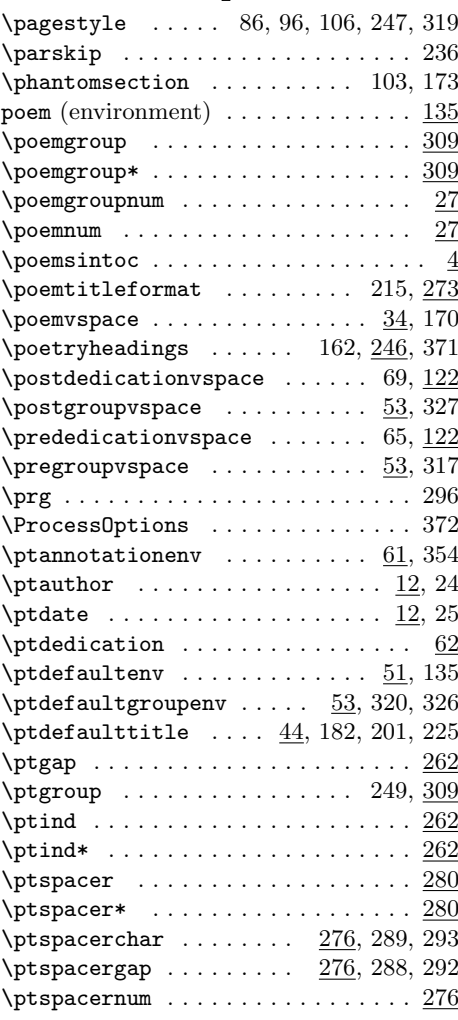

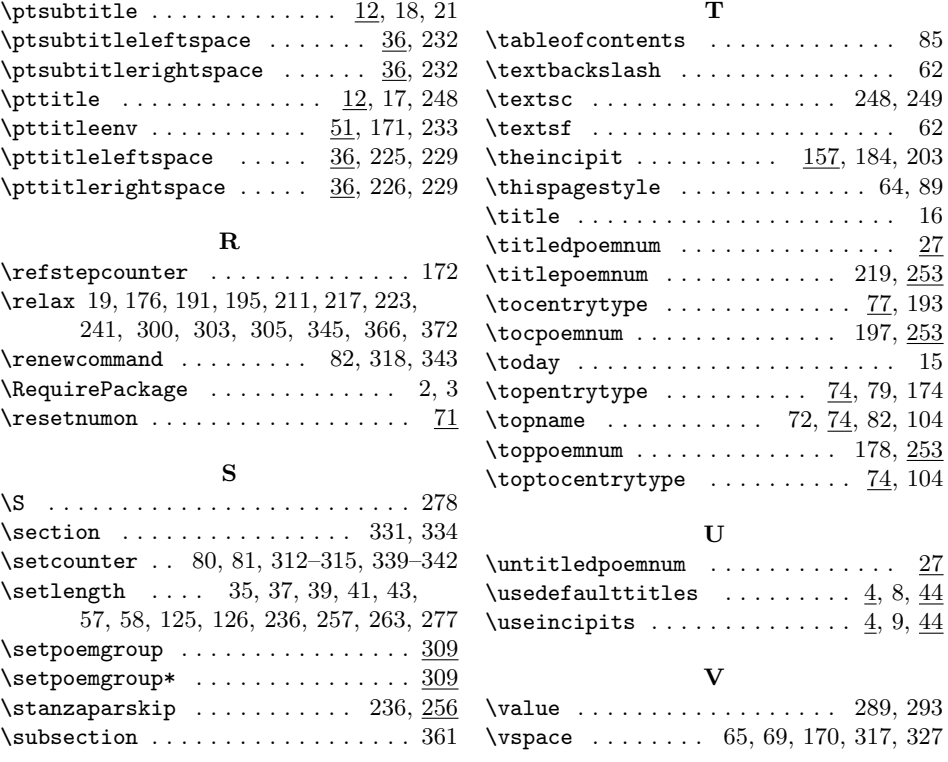

## <span id="page-24-0"></span>Change History

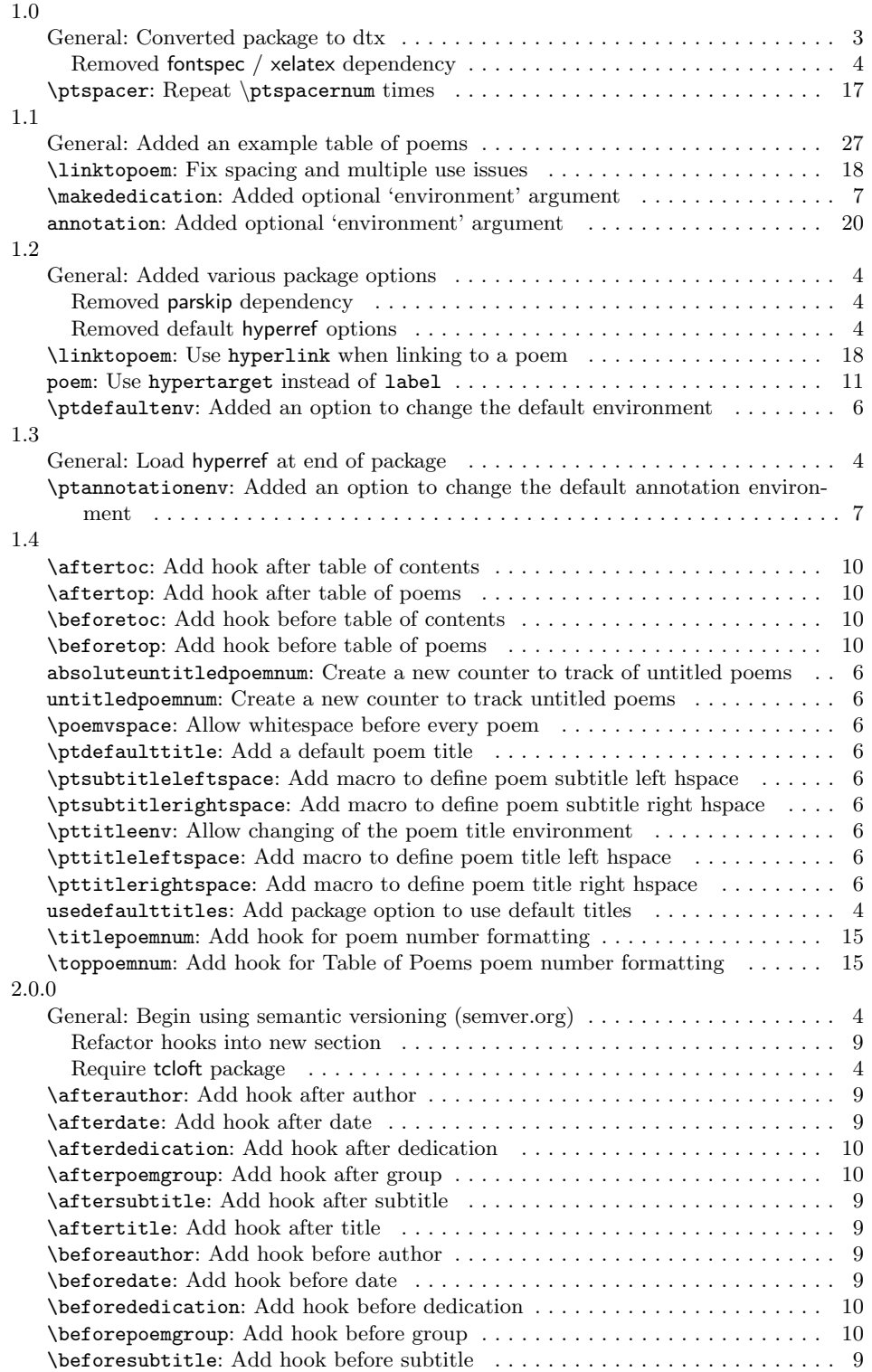

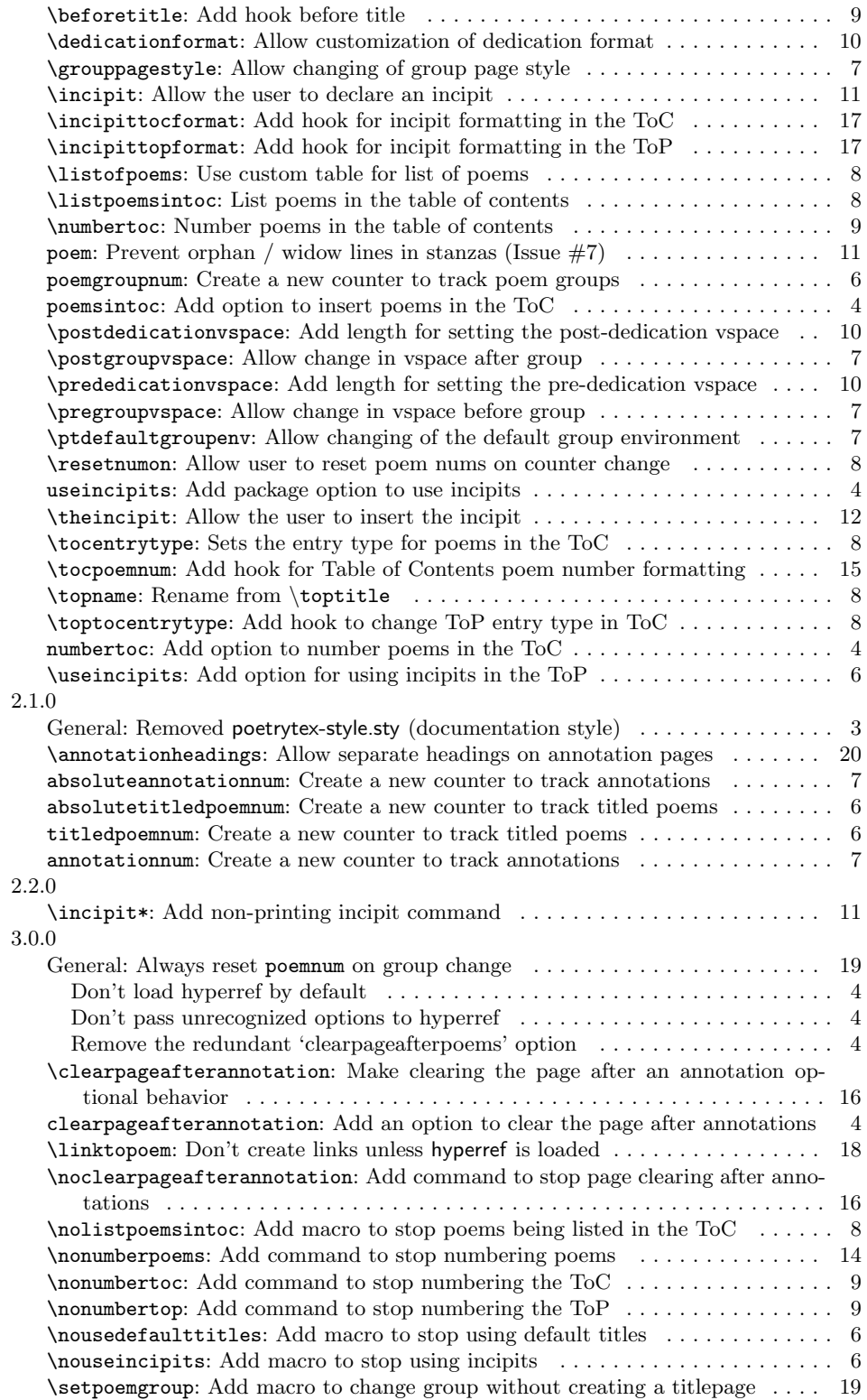

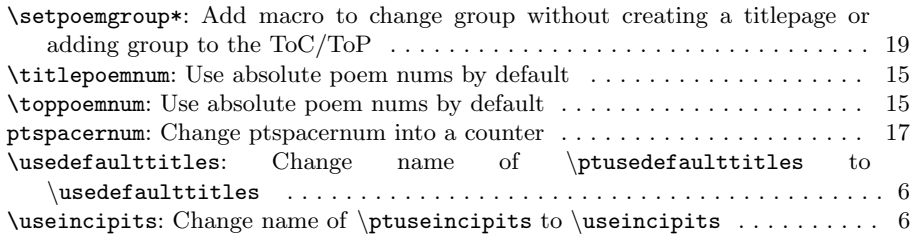

# <span id="page-27-0"></span>List of Poems

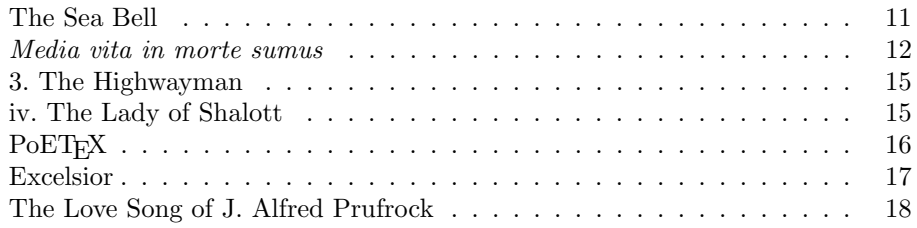